MICUS

a ijsystemu

nux

Czym s wirusy? Opinia fachowca Pierwszy wirus pod Linuksem Format plików ELF Jak napisać wirusa? Wnioski Literatura

**Rescu** 

Ú

Wirus – program lub blok wykonywalnego kodu, napisany by infekować pliki przez przyłączanie si<sup>ę</sup> do nich, nadpisywanie lub zastępowanie innych programów. Typowy wirus ma dwie funkcje:

Czym <sup>s</sup> wirusy?

 1. Powielanie i rozpowszechnianie 2. Dostarczanie implementacji procedury destrukcyjnej (lub innej)

 $\mathbb{R}$ 

 Wirusy, <sup>w</sup> przeciwieństwie do robaków, potrzebuj<sup>ą</sup> pliku nosiciela Sieć komputerowa nie jest dla wirusów podstawow<sup>ą</sup> drog<sup>ą</sup> rozmnażania i rozpowszechniania又經

Czym s wirusy

# Opinia fachowca *"Zdecydowanie wzrasta liczba wirusów linuxowych, obecnie przybywa ich 20-30 miesięcznie."* Marek Sell Computerworld nr 16-2002

Pierwszy wirus pod Linuksem W 1996 roku autor wirusa Bliss wysłał wczesne wersje swojego kodu źródłowego na listy dyskusyjne comp.security.unix, alt.comp.virus i comp.os.linux.misc W 1997r. początkowo uznany za trojana lub wirusopodobnego robaka Ostatecznie, po analizie przeprowadzonej przez Alana Coxa, okrzyknięto go pierwszym wirusem dla Linuxa

 $\mathbb{R}$ 

Linuksem Kod źródłowy Blissa jest znany – możliwe <sup>s</sup><sup>ą</sup> porty na inne systemy (SunOS, FreeBSD) Zawiera opcj<sup>ę</sup> –bliss-uninfect-files-please Infekuje wszystkie pliki binarne do których ma prawo zapisu lub dostęp przez rsh

Pierwszy wirus pod

Format plikÛw ELF ELF – Executable and Linkable Format, zastąpił <sup>w</sup> systemach UNIX-owych foramt a.out Niektóre <sup>z</sup> mozliwości formatu ELF: Dynamiczne linkowanie Dynamiczne ładowanie Zapewnienie kontroli nad czasem wykonania (*runtime*) programu M Udoskonalona metoda tworzenia bibliotek dzielonych (kompatybilne na wielu platformach)

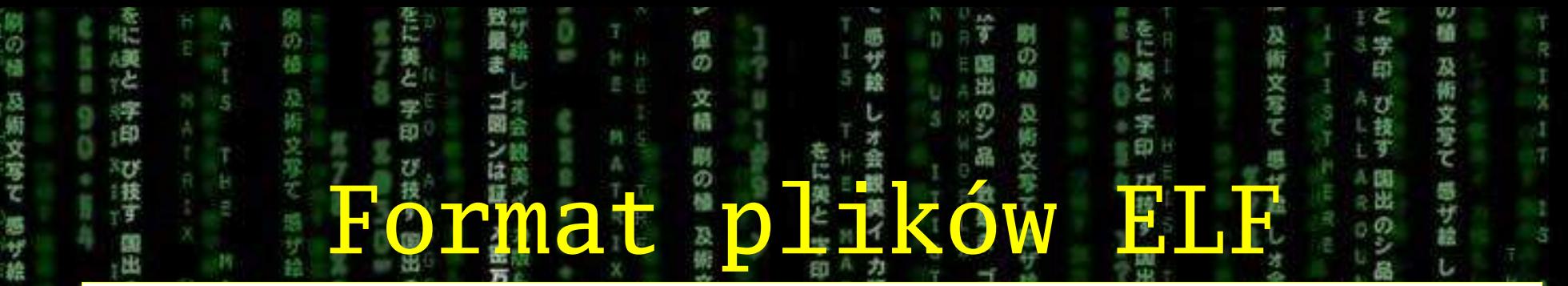

Linking View

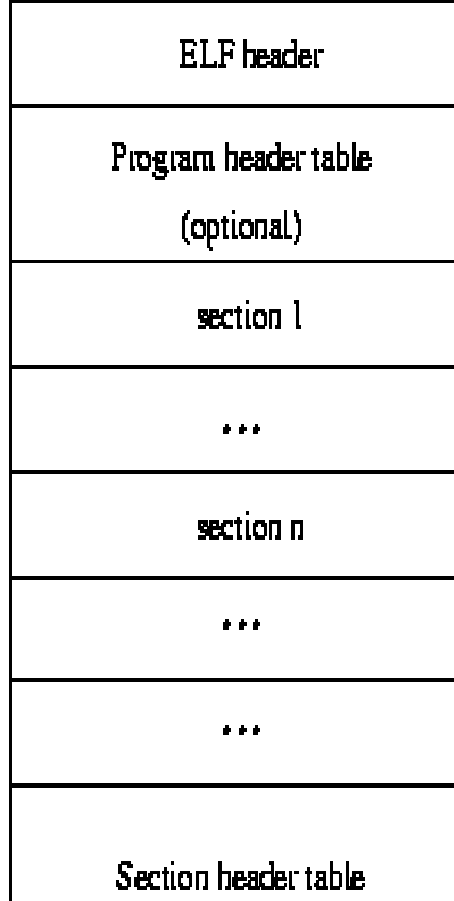

 $\sigma$ 

文林

Ē 作業

中田

 $\overline{U}$ 

出

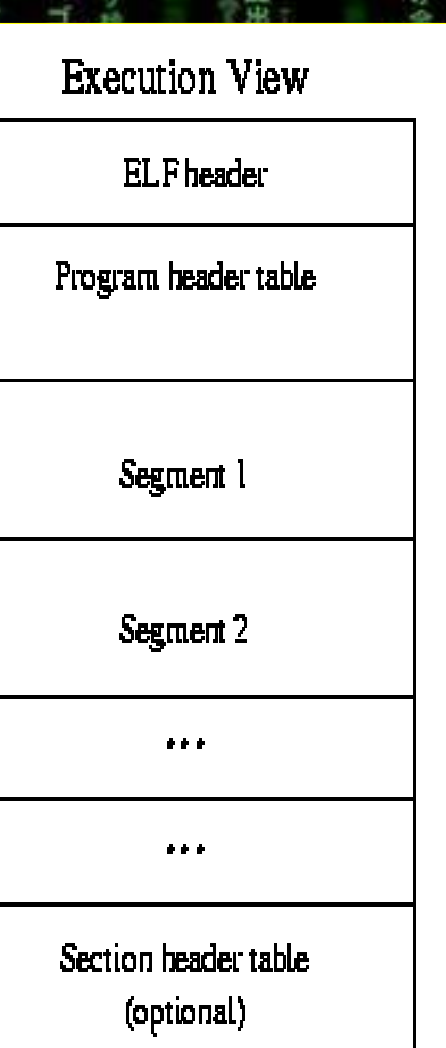

ж Ø B

瑴 俄

ゴ図ンは証言

メ密万

Dualny widok struktury pliku ELF

術文写デ t plików ELF 感サ絵 Format**Linking View Execution View ELF** header FI Fheader Program header table Program header table (optional) section 1 Segment 1 m  $\sim$   $\sim$ Ø) Segment 2 section n 55  $\cdots$  $\cdots$  $\bullet$  $\cdots$ Section beader table Section header table (optional) Plik wykonywalny nie musi zawierać informacji <sup>o</sup> podziale na sekcje. Plik obiektowy (wynik pracy kompilatora) nie musi zawierać nagłowka programu.

H.

躺

文写て

家々

中田市

 $\sigma$ 

#### #define EI'NIDENT 16

typedef struct  $-$ 

術文写て

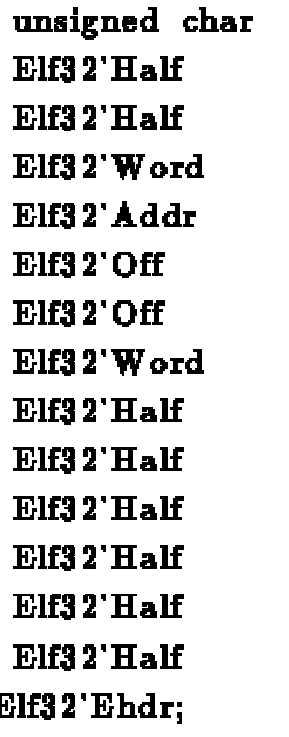

e'ident[EI'NIDENT]; e'type; e'machine: e'version; e'entry; e phoff: e'shoff: e'flags; e'ehsize; e'phentsize; e'phnum; e'shentsize; e'shnum; e'shstrndx;

Format

file ID, interpretation object file type  $\prime\prime$  $\overline{H}$ target architecture **ELF** version starting virtual address file offset to program hdr  $H^$ file offset to section hdr processor-specific flags the ELF header's size 77 program hdr entry size  $\prime\prime$ program hdr entry number  $\prime\prime$ section hdr entry size section hdr entry number section hdr index for strings  $\prime\prime$ 

t plików ELF

Nagłówek pliku ELF: dane identyfikacyjne, typ pliku, architektura, wersja specyfikacji, punkt wejścia, offset nagłówka programu, offset nagłowków sekcji, flagi, rozmiar nagłówka, rozmiar elementu nagłowka programu ilość elementów nagłowka programu, rozmiar nagłówka sekcji, ilość nagłówków sekcji, numer nagłówka wskazującego nazwy sekcji

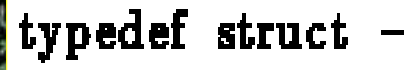

Format

Elf32'Word Elf32'Off Elf32'Addr Elf32'Addr Elf32'Word Elf32'Word Elf32'Word Elf32'Word Elf32'Phdr;

 $p'type$ ; // type of the segment // file offset to segment p'offset; virtual address of first byte p'vaddr; p'paddr; segments' physical address, if  $\prime\prime$ p'filesz; size of file image of segment  $\prime\prime$ size of memory image of se  $p'm$ emsz; p'flags;  $\prime\prime$ segment-specific flags p'align;  $\prime\prime$ alignment requirements

 $\omega$ 

文稿

t plików ELF

Nagłówek programu: odpowiada za podział programu na bloki, zwane segmentami; określa gdzie załadować segmen<sup>t</sup> i jakiego interpretera <sup>u</sup>żyć; zawiera następujące pola: typ segmentu, offset <sup>w</sup> pliku, adres wirtualny segmentu, adres fizyczny segmentu, rozmiar segmentu w pliku, rozmiar segmentu <sup>w</sup> pamięci, flagi, wyrównanie

typedef struct

Elf32'Word Elf32'Word Elf32'Word Elf32' Addr **Elf32'Off** Elf32'Word Elf32'Word Elf32'Word Elf32'Word Elf32'Word

Elf32'Shdr:

sh'name; sh'type; sh flags; sh'addr; sh'offset; sh'size; sh'link; sh'info; sh'addralign; sh'entsize;

name of section type of the section section-specific attributes  $H$ memory location of sectio file offset to section  $\prime\prime$ size of section  $\prime\prime$ section type dependent  $\overline{H}$ extra information  $\prime\prime$ address alignment constrai  $\prime\prime$ size of an entry in section

iż. 証

Nagłówek sekcji: opisuje plik z punktu widzenia linkera; zawiera następujące pola: nazwa sekcji (indeks w tablicy nazw), typ sekcji (kod, dane, informacje dla debuggera), flagi, adres wirtualny sekcji, offset w pliku, rozmiar sekcji, numer sekcji zawierającej dane pomocnicze (dla niektórych sekcji), dodatkowe informacje, wyrównanie, rozmiar elementu tablicy (jeśli istnieje)

### Przykładowe sposoby to:

1. Dołączenie kodu wirusa na końcu pliku lub <sup>w</sup> poszerzonym segmencie danych. Należy zmodyfikować <sup>w</sup> nagłówku punkt wejścia oraz sprawić by dodany kod był ładowany do pamięci. Wirus musi zatroszczyć si<sup>ę</sup> <sup>o</sup> powrót do kodu

napisa wirusa?

ofiary.

#### Przykładowe sposoby to:

2. Stworzenie nowej sekcji i uzupełnienie nagłówka o wszystkie wpisy – wirus będzie ładowany do pamięci. Można takż<sup>e</sup> nadpisać kod początku programu, kopiują<sup>c</sup> przedtem oryginalny kod na koniec pliku i uzupełnić go <sup>o</sup> odpowiednie skoki.

napisa wirusa?

Znane wirusy dla Linuksa według w.virüslist.com:\* Vit.4096 – drugi po Blissie wirus atakujący pliki binarne Satyr – nie czyni szkód, nie jest rezydentny Zipworm – infekuje archiwa ZIP RST – infekuje pliki binarne, udostępnia root-shell Winter, Kagob, Nuxbee, Diesel – infekuj<sup>ą</sup> pliki binarne, nie czyni<sup>ą</sup> szkód

÷

V.

Whioski

Whioski Znane wirusy dla Linuksa według www.viruslist.com: Jac – infekuje pliki ELF <sup>w</sup> tym samym katalogu Gildo – rezydentny, napisany <sup>w</sup> asemblerze Winux – wirus jednocześnie infekujący pliki wykonywalne typu PE (Windows) oraz ELF (Linux). Stanowi demonstracj<sup>ę</sup> możliwości stworzenia mikroba wieloplatformowego

# Wszystkie prawdziwe wirusy na Linuksa bazuj<sup>ą</sup> na niedbalstwie administratorów. Niektórzy twierdzą, <sup>ż</sup><sup>e</sup> Linux moż<sup>e</sup> stać si<sup>ę</sup> ofiar<sup>ą</sup> wirusa tylko <sup>z</sup> "pomocą" roota.

Whioski

## Literatura

 The ELF Virus Writing HOWTO - http://www.lwfug.org/~abartoli/virus-writing-HOWTO/ \_ html/

 artykuł <sup>o</sup> wirusach na LinuxNews http://hedera.linuxnews.pl/\_news/2002/05/17/\_long/1268.html

"Infekcja plików ELF, czyli wirusy <sup>w</sup> Linuksie" artykuł Tomasza Potęgi <sup>w</sup> Software 2.0

 list Alana Coxa <sup>z</sup> wyjaśnieniem różnicy między wirusami i robakami - http://mathwww.uni-paderborn.de/~axel/bliss/trojan.txt

 wyczerpujacy opis formatu ELF - http://www.loserconsole.org/ps2/info/elf%20format.pdf

٠

٠

 opis formatu ELF (diagramy <sup>w</sup> referacie) - http://www.cs.ucdavis .edu/~haungs/paper/node11.html

Opis statycznie linkowanego pliku ELF - http://140.198.144.65/tlk-html/node62.html

Encyklopedia wirusów - http://www.wiruslist.com